### IoT導入支援キットの使用方法

1

# もくじ

- 全体構成(ハードウェア)
- 画面構成について
- 初期設定(時刻)
- ダッシュボード 全体、センサーの値、トリガー、カメラ、グラフ
- データの保存先について
- ログ機能

温度、グラフの操作方法、距離、照度、GPIO、振動、カウント • 音声

- シャットダウン
- ライセンス

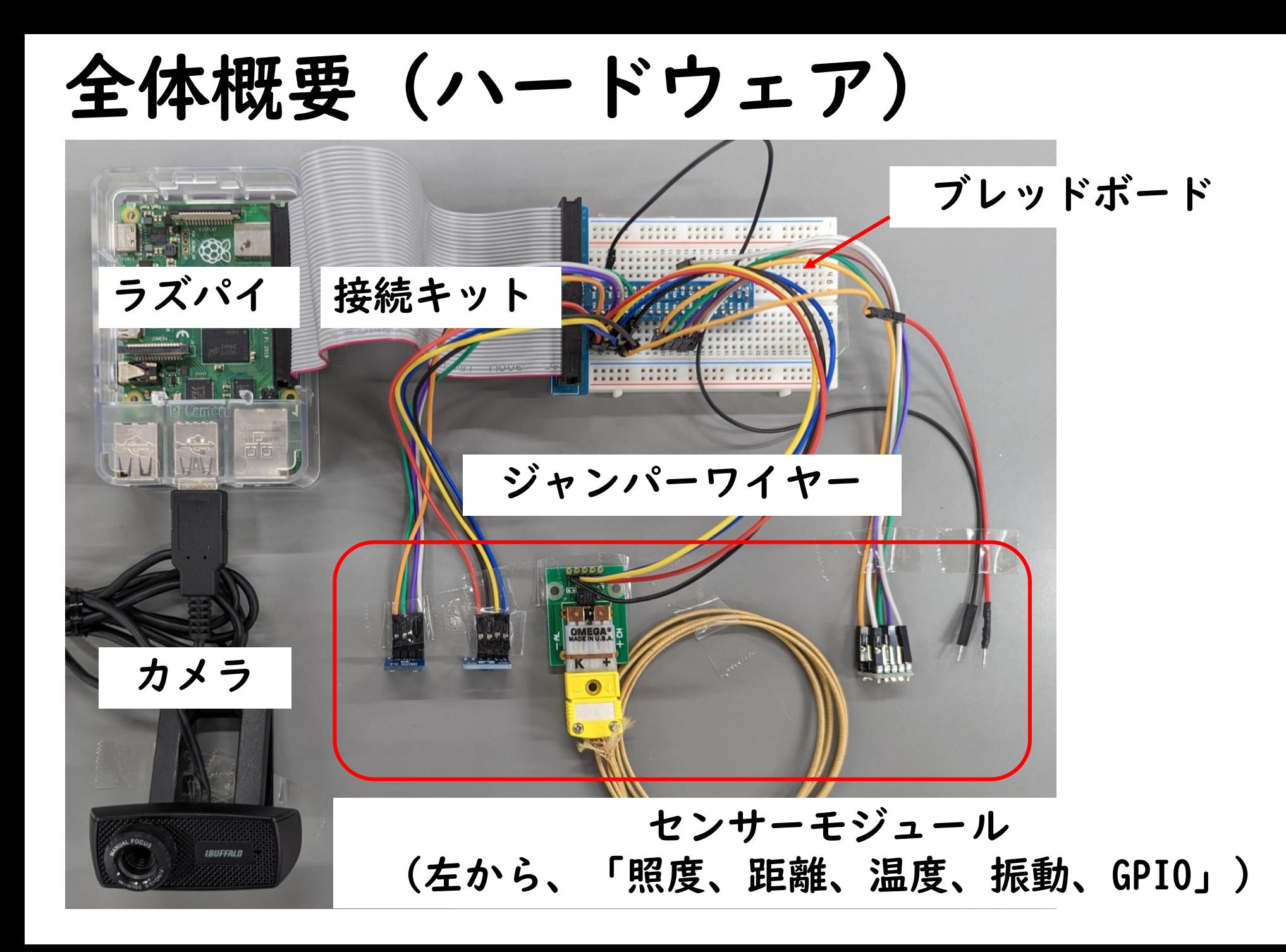

画面構成について

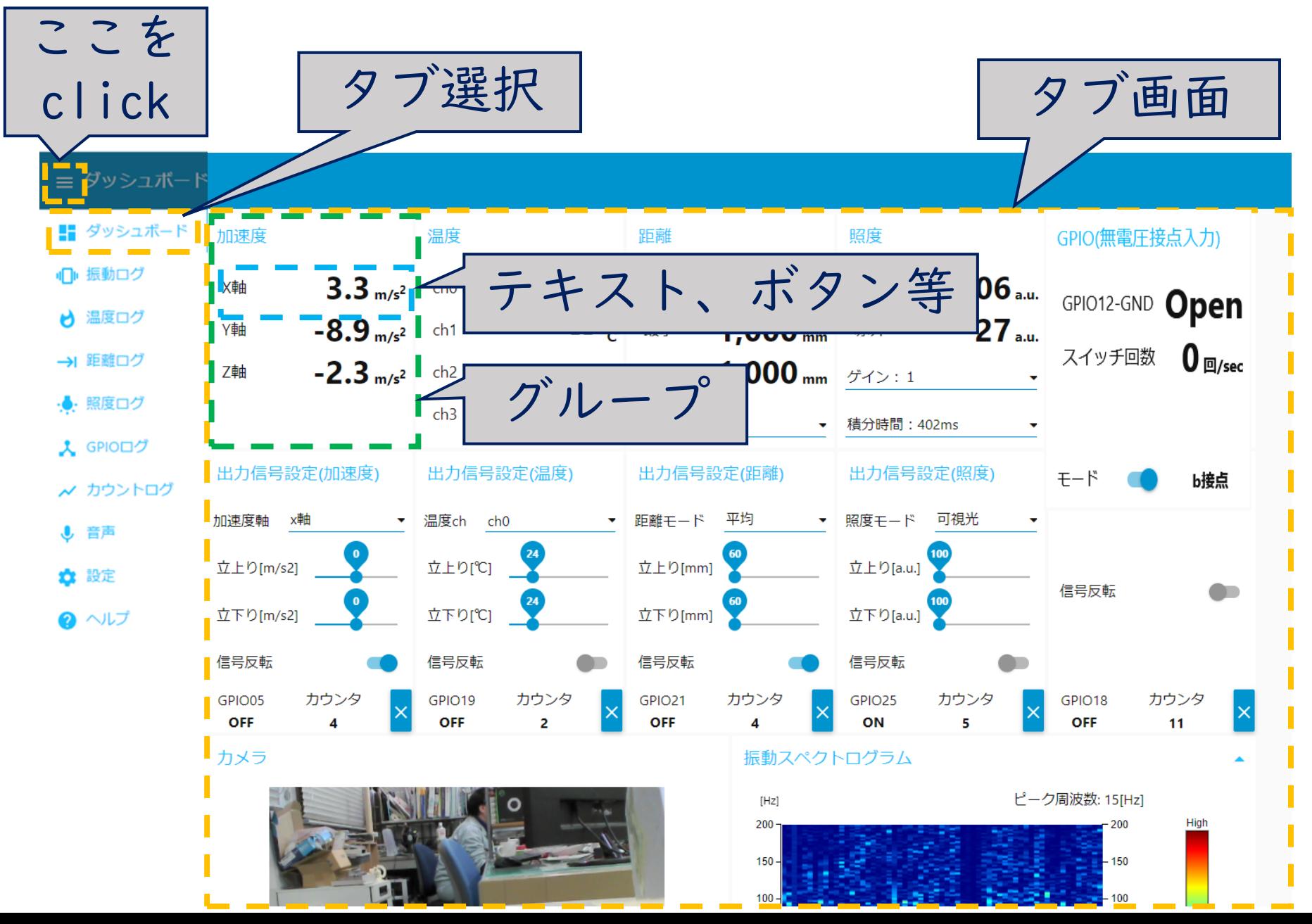

初期設定について(時刻)

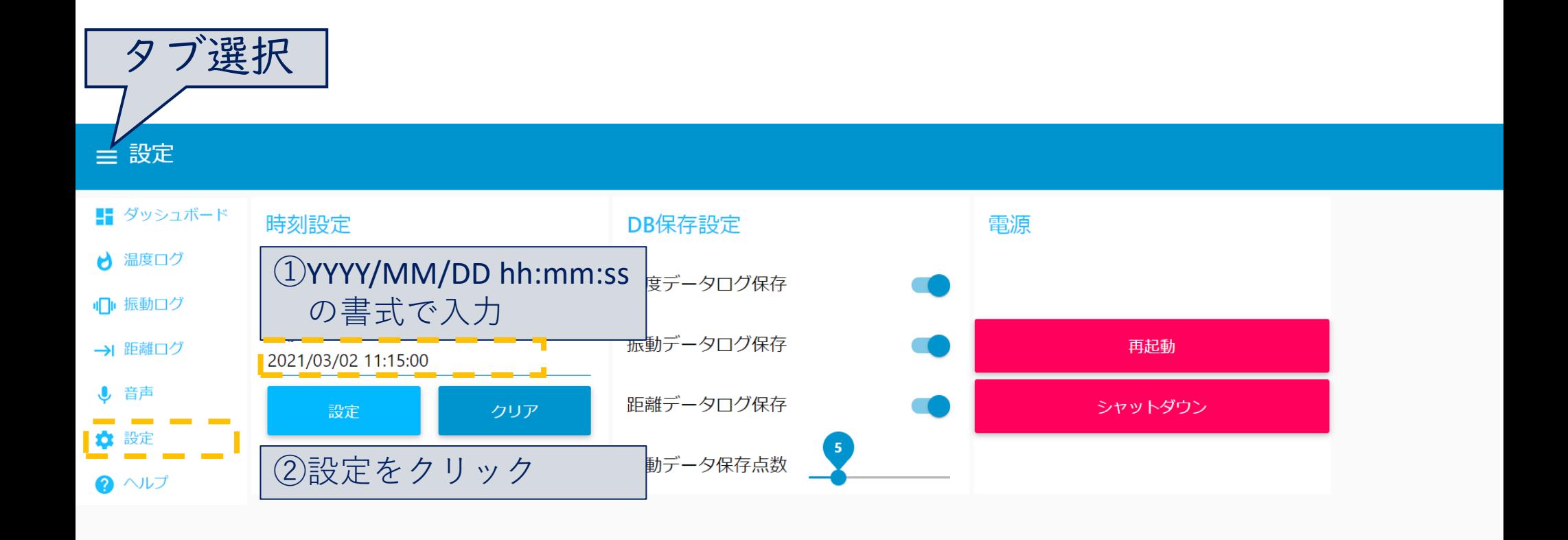

### 初期設定について(DB保存設定)

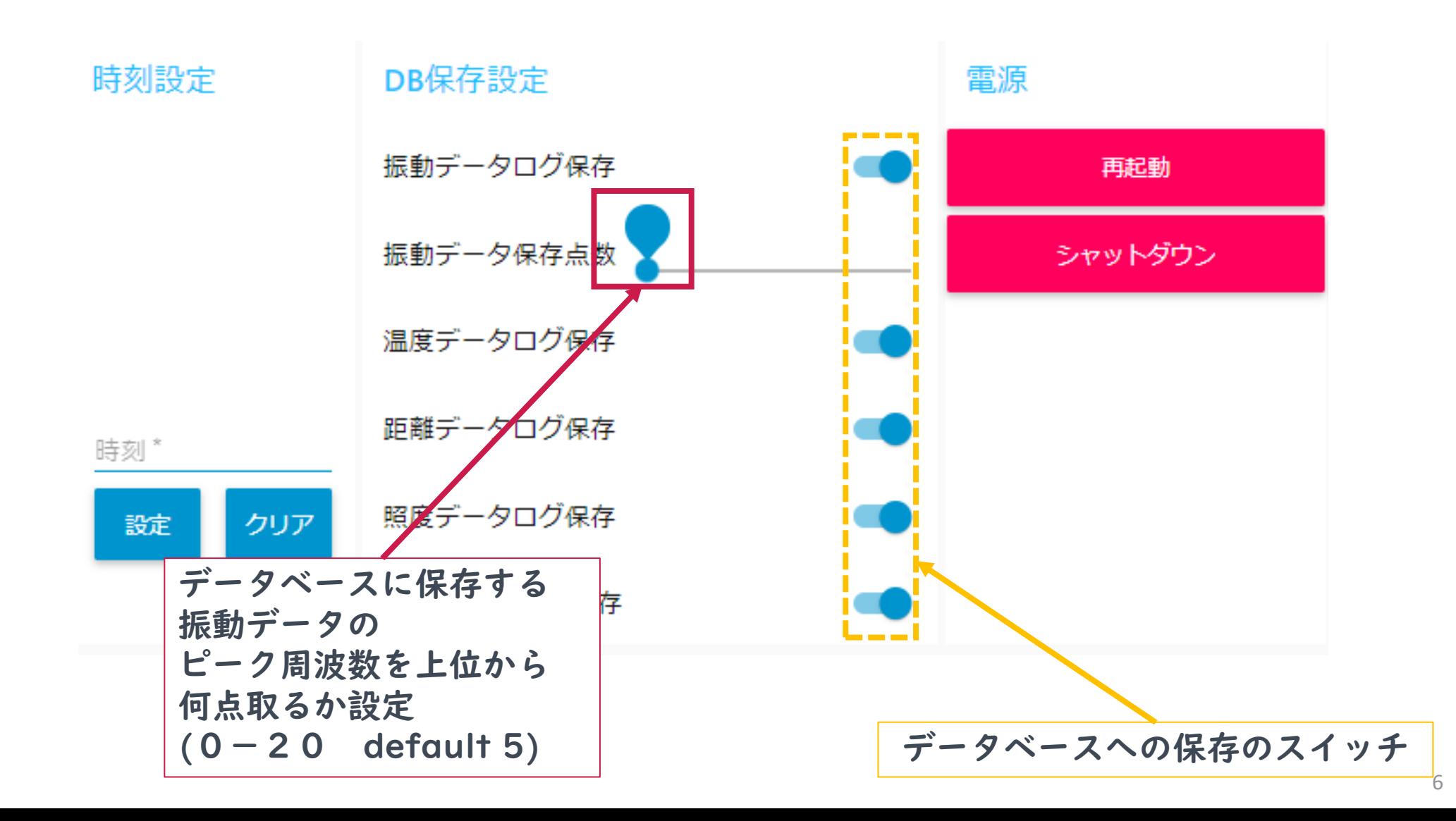

ダッシュボード(全体)

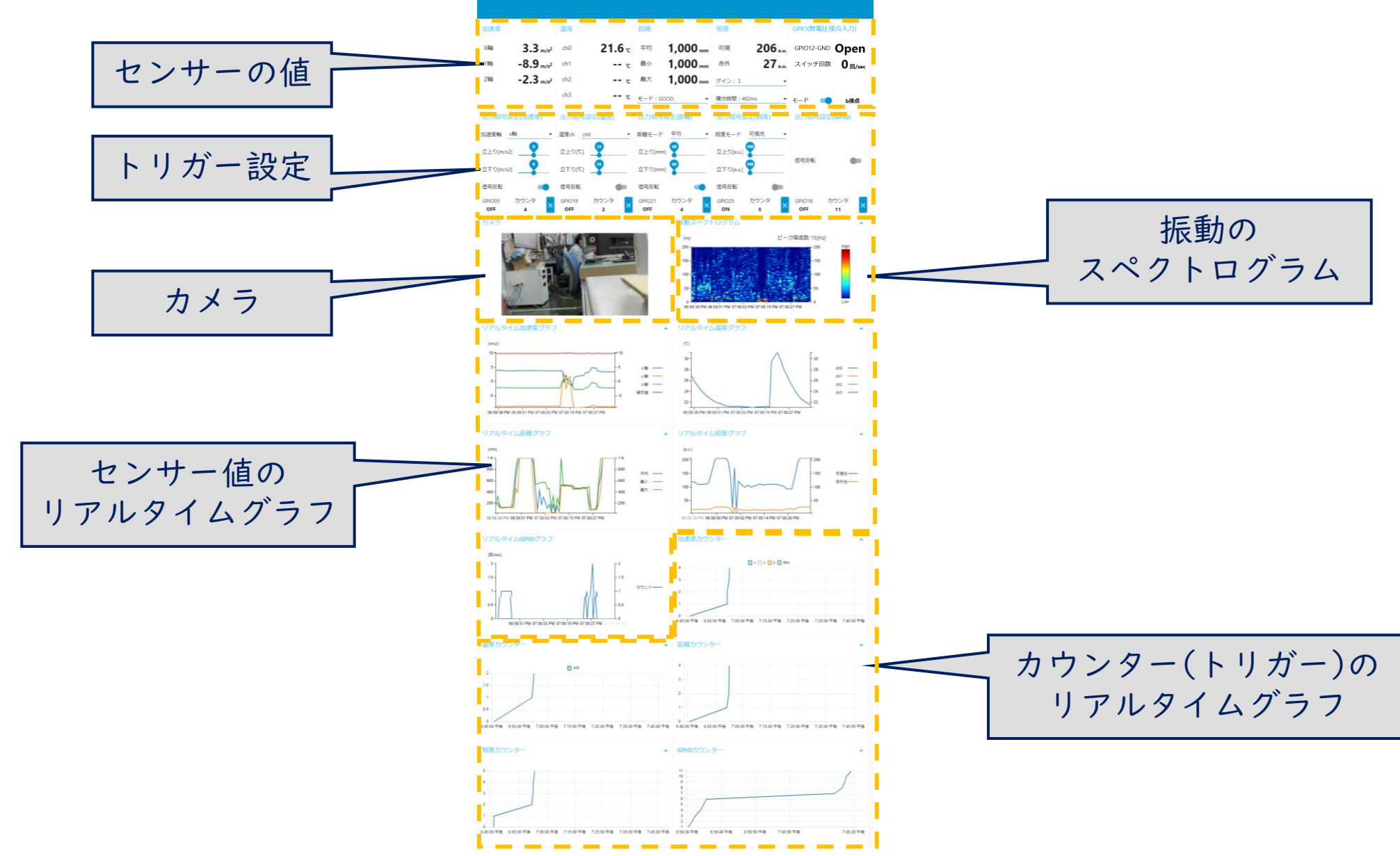

ダッシュボード(センサーの値)

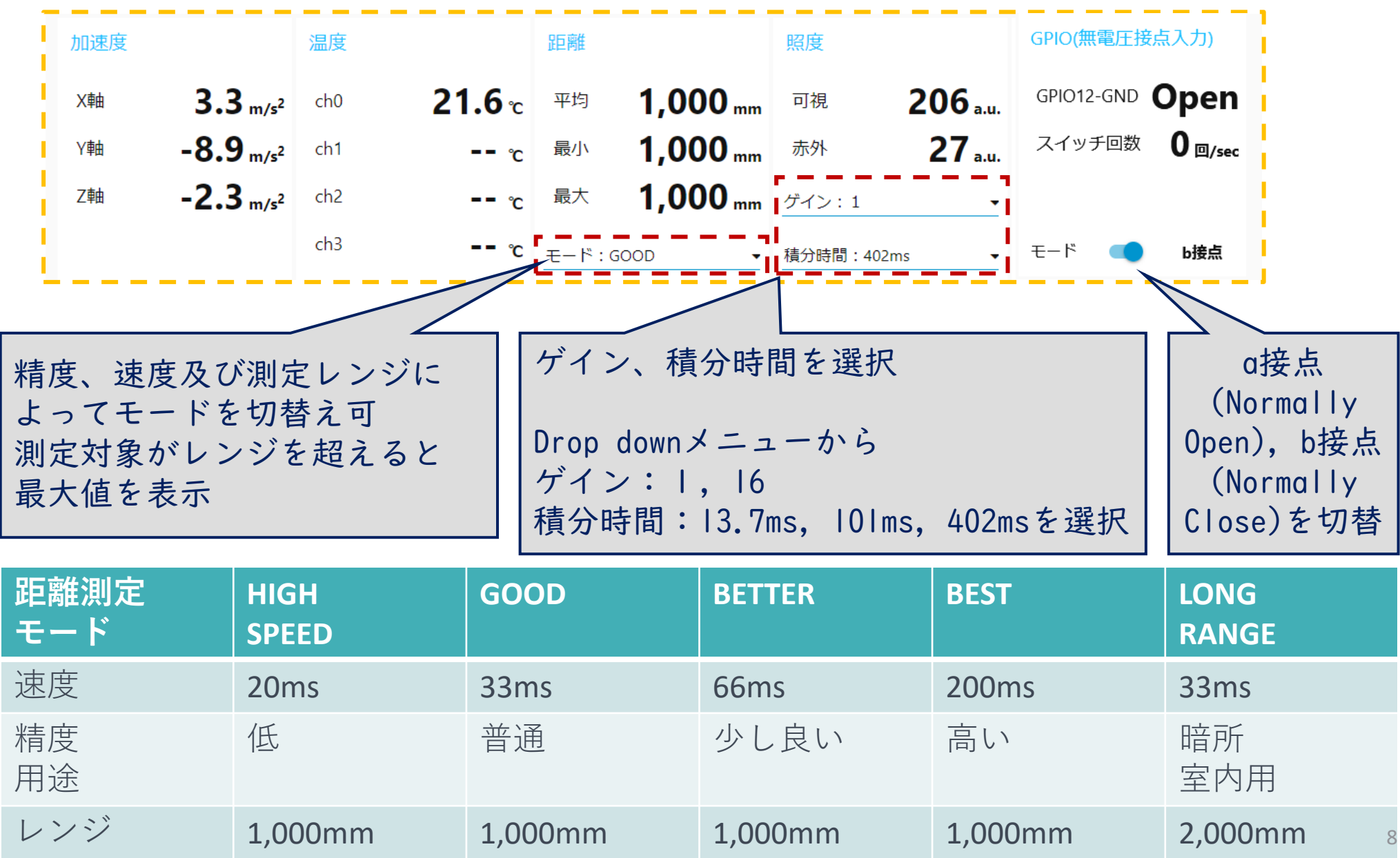

ダッシュボード (トリガー設定)

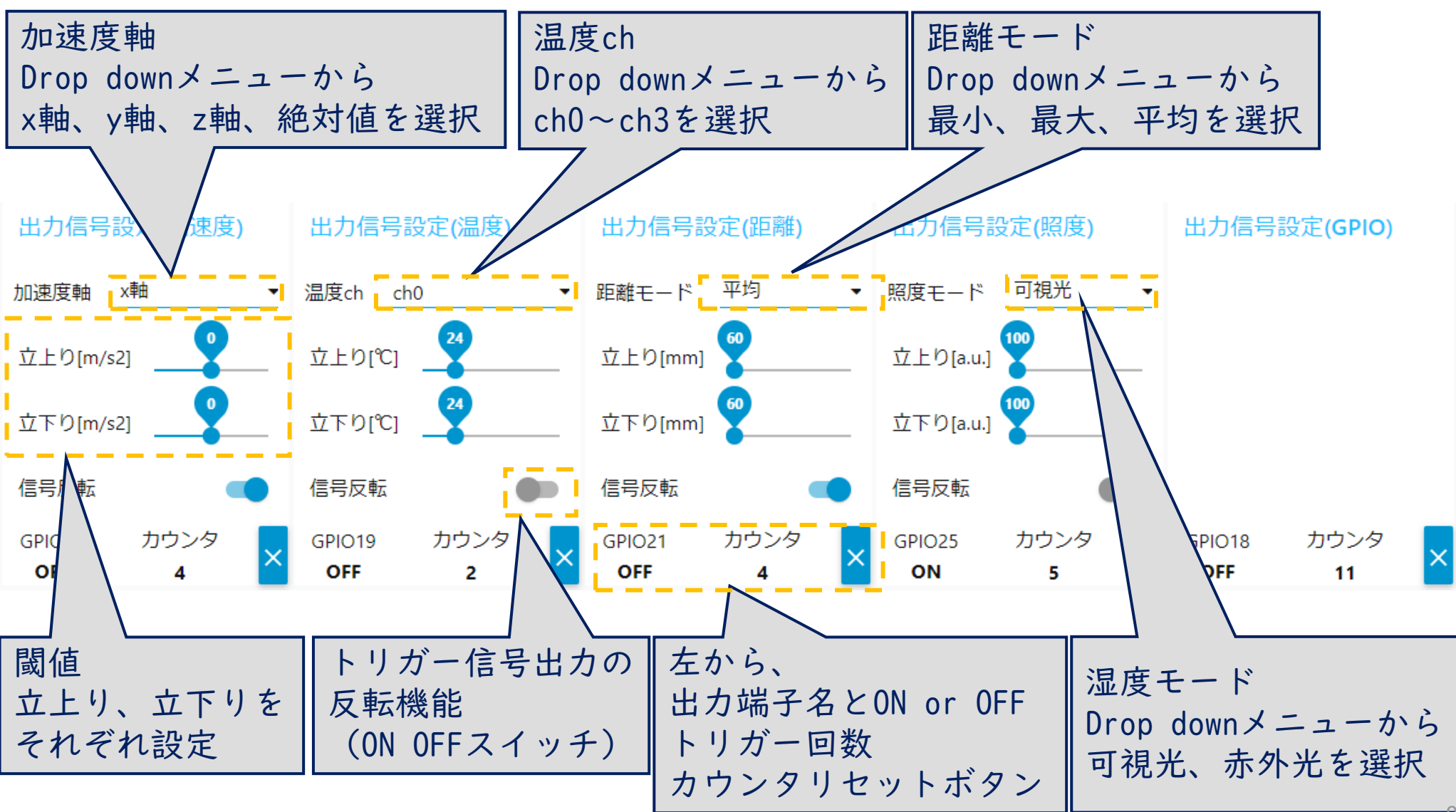

9

トリガー出力について

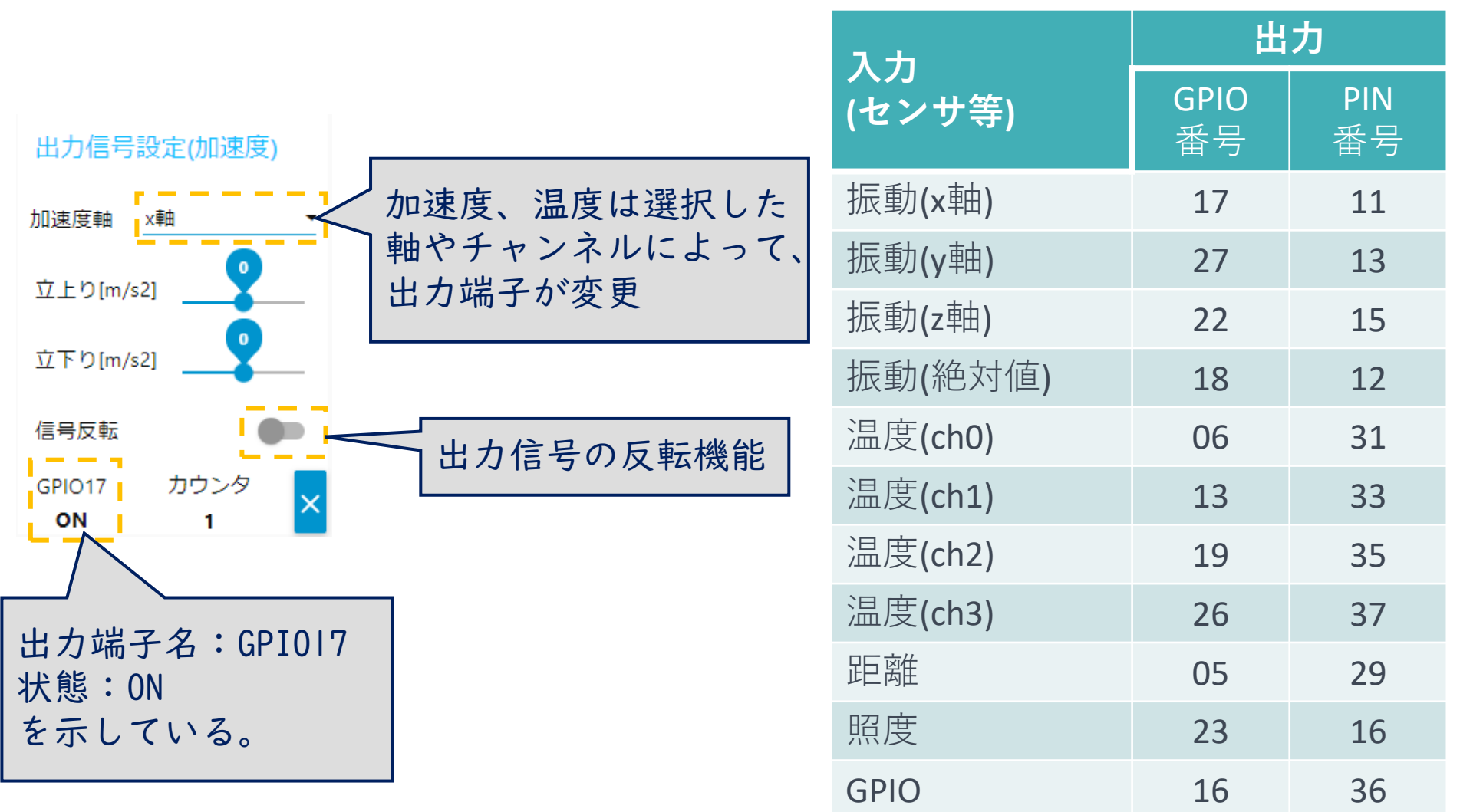

ダッシュボード(カメラ・グラフ)

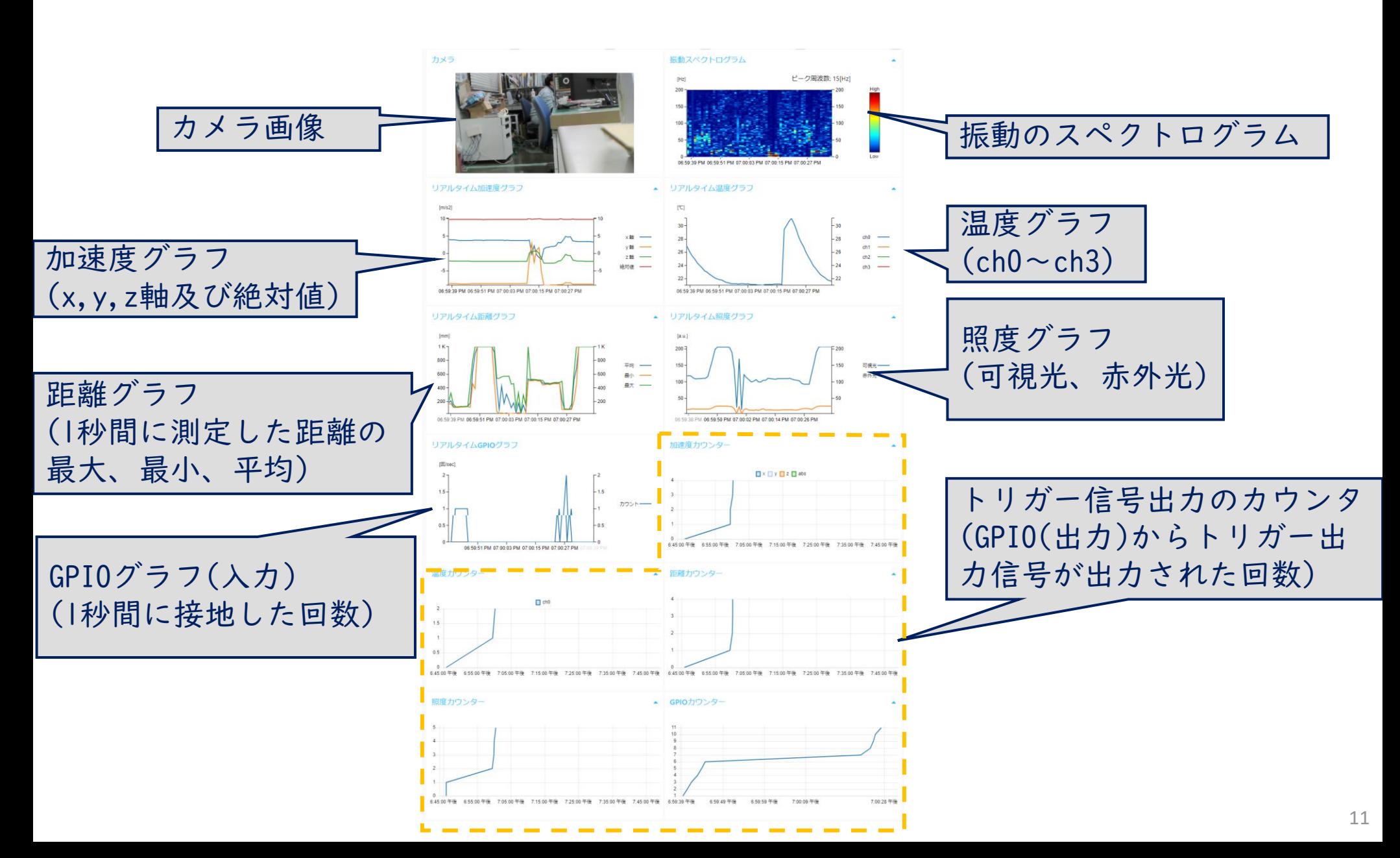

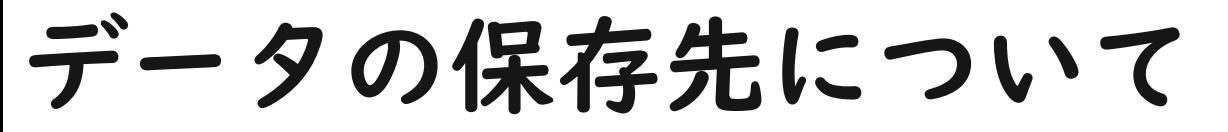

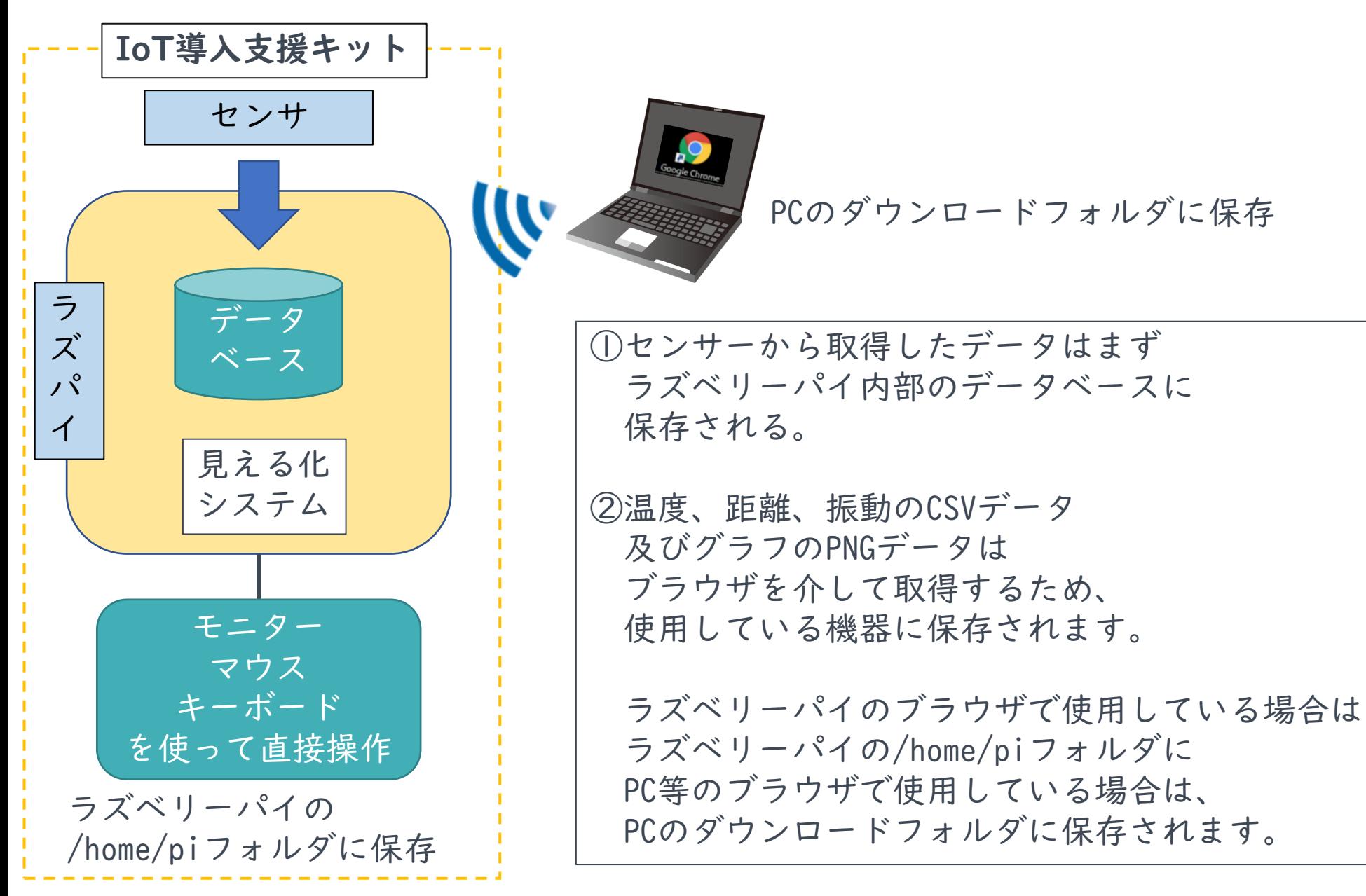

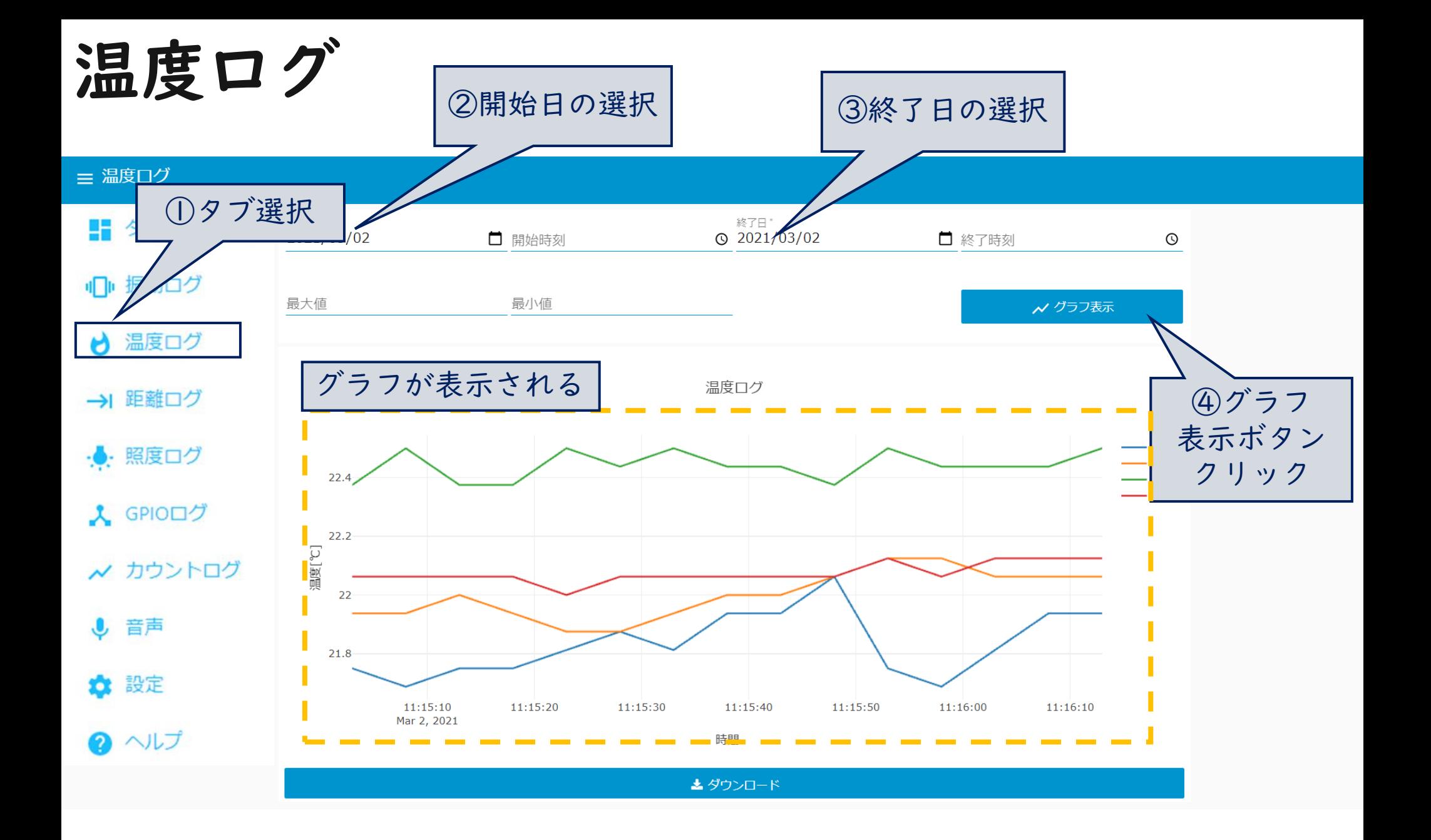

#### 温度ログ操作①

#### ≡ 温度ログ

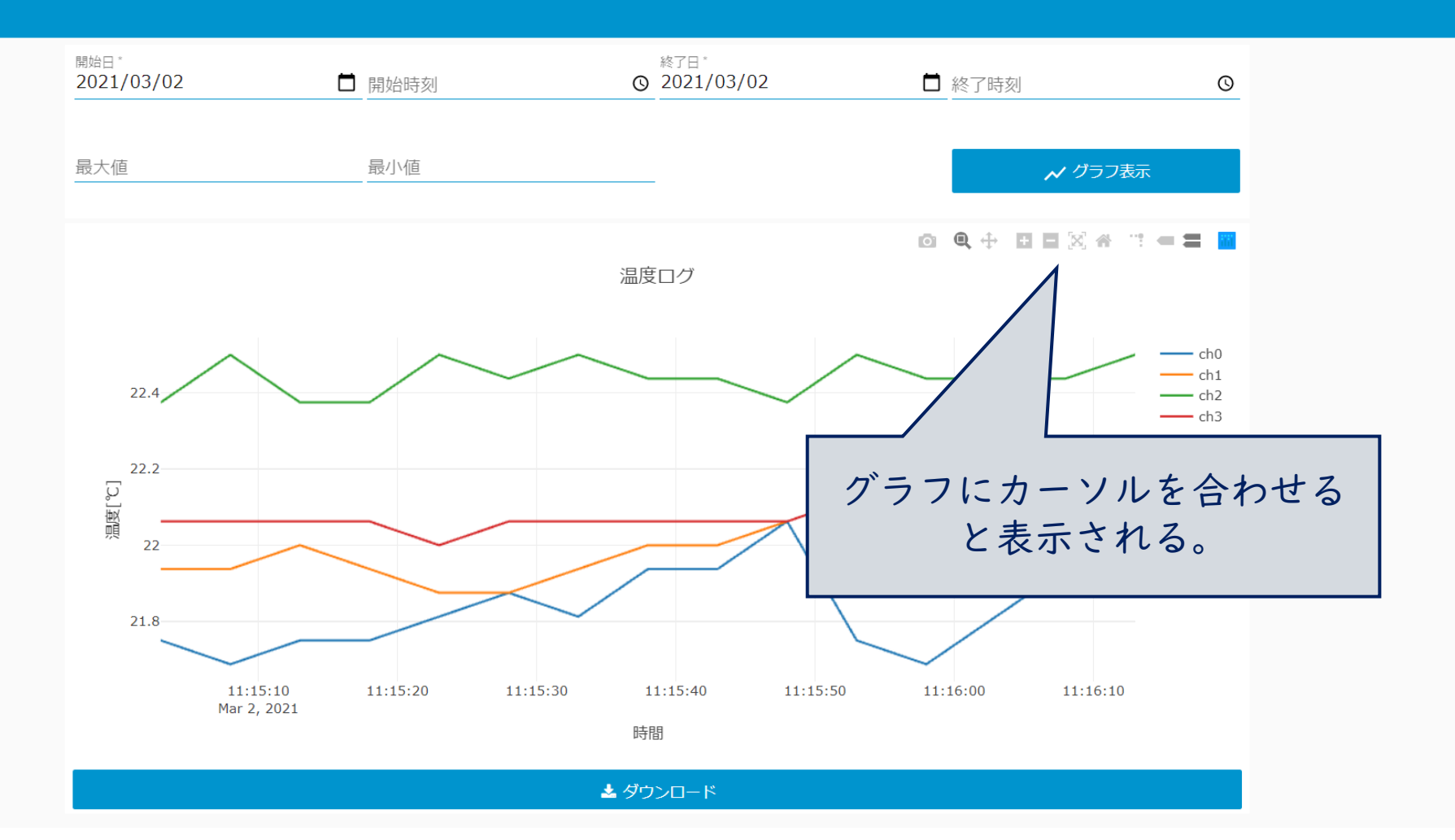

### 温度ログ操作②(ズーム、パン等)

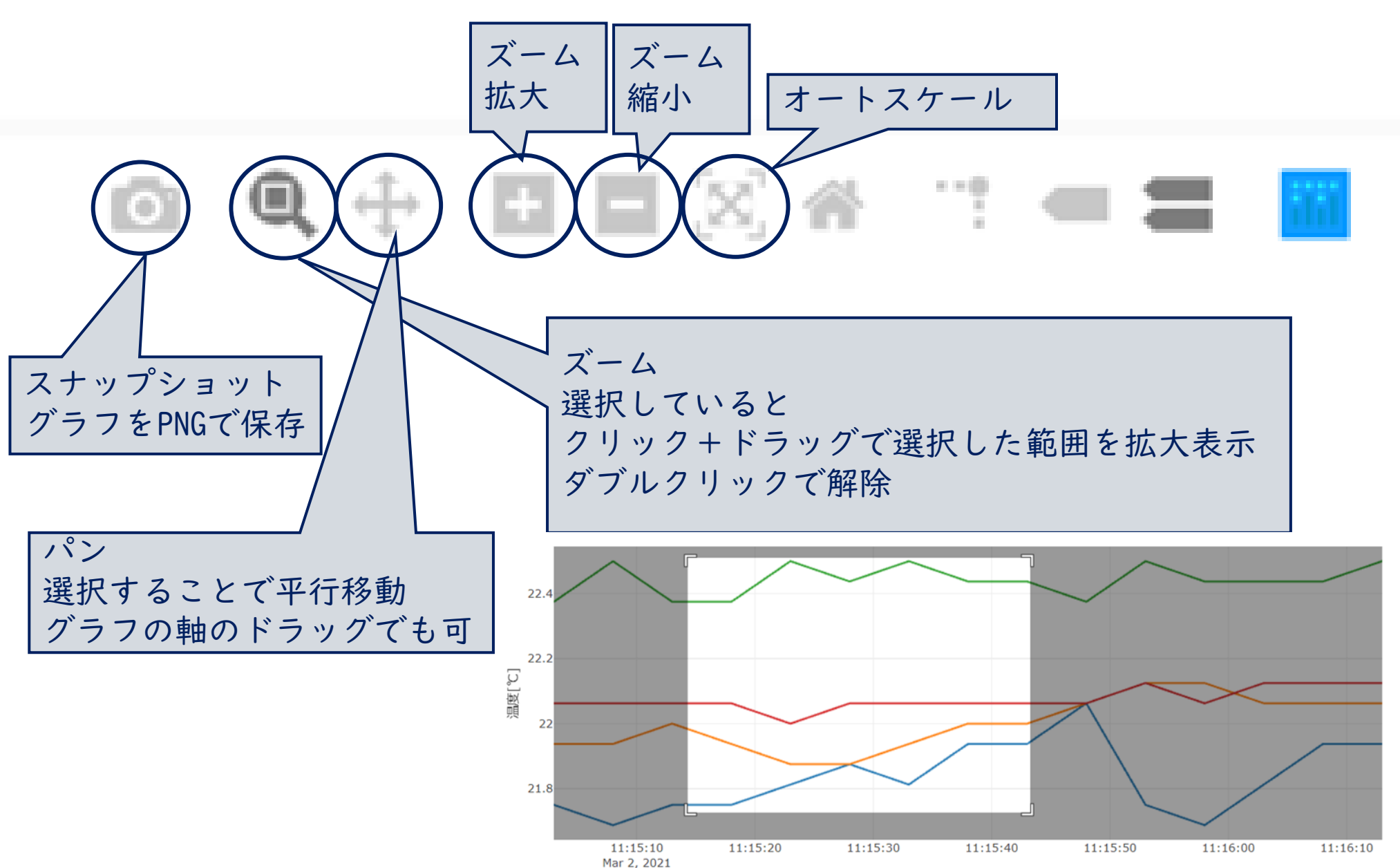

温度ログ操作③(スナップショット)

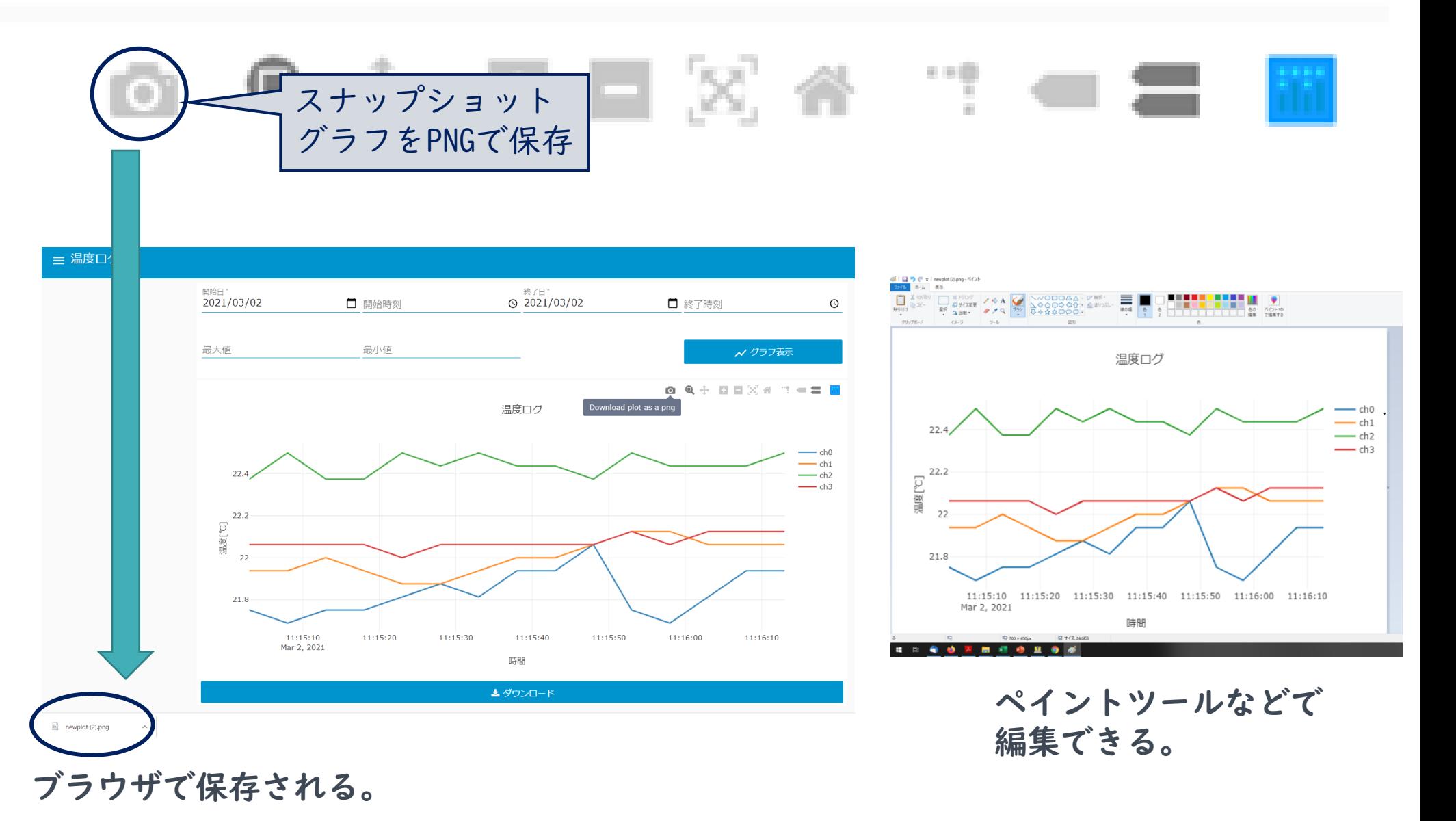

16

温度ログ操作④(CSV保存)

#### 三 温度ログ

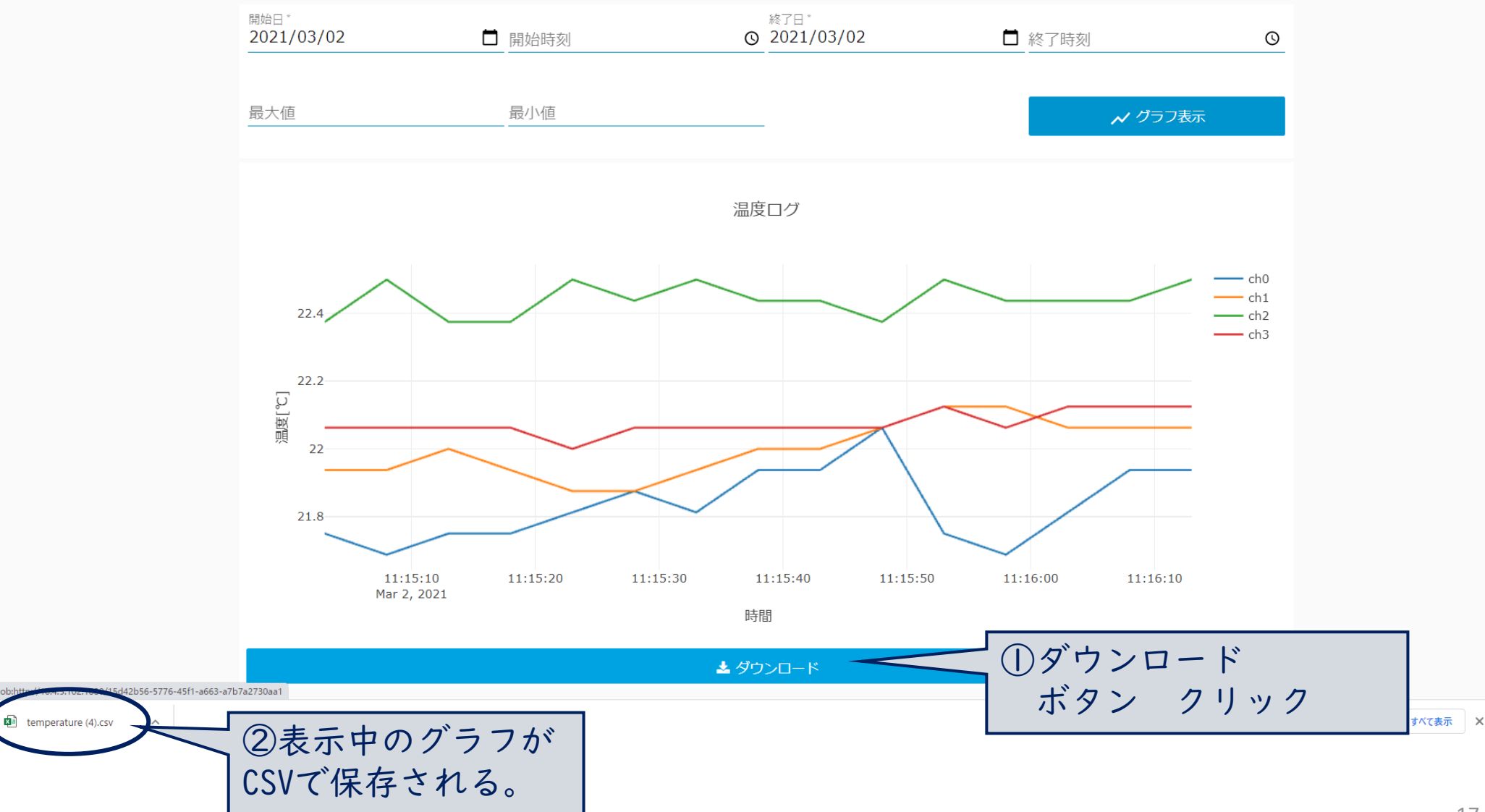

### 温度ログCSVデータについて

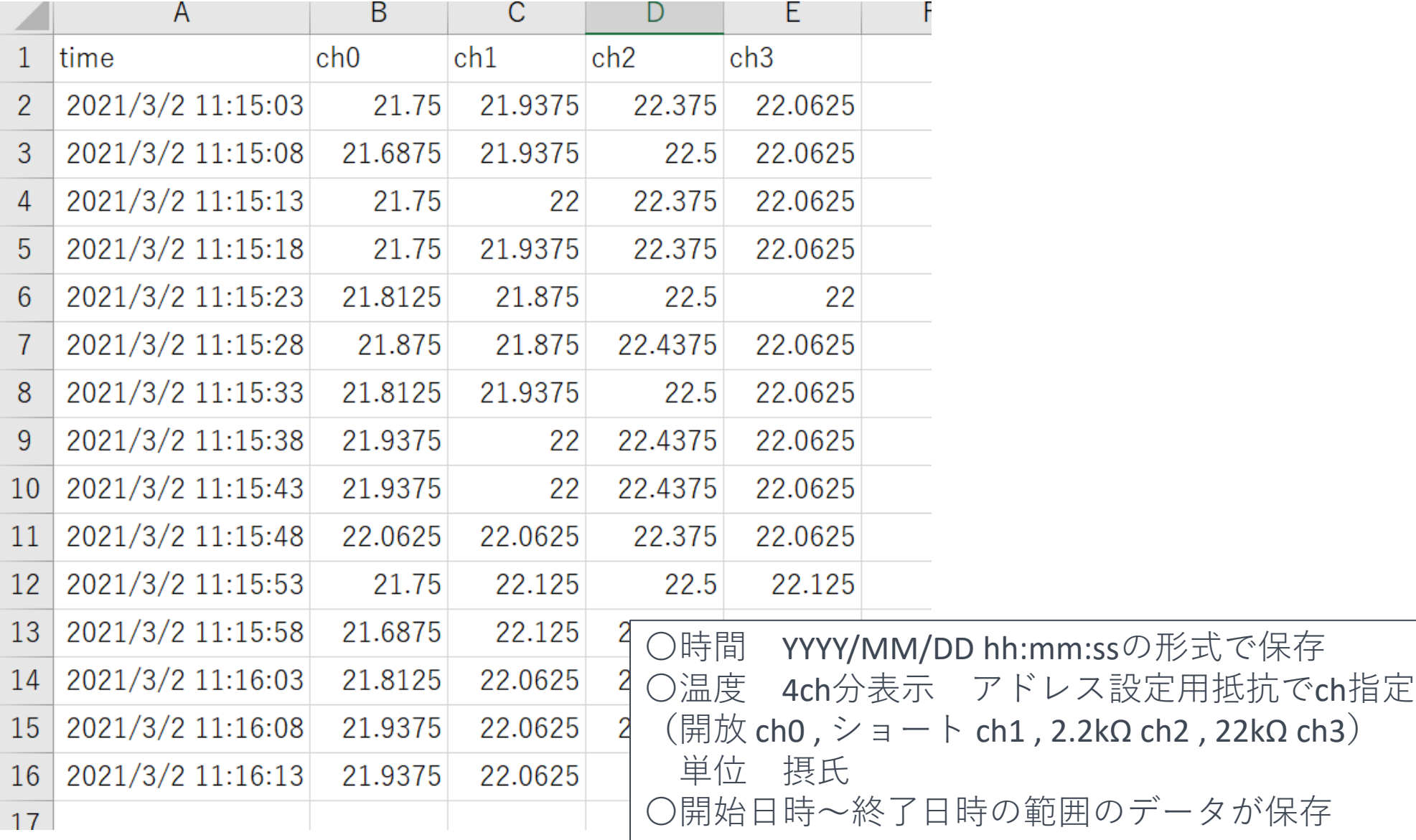

温度ログ操作⑤ ch選択

#### 三 温度ログ

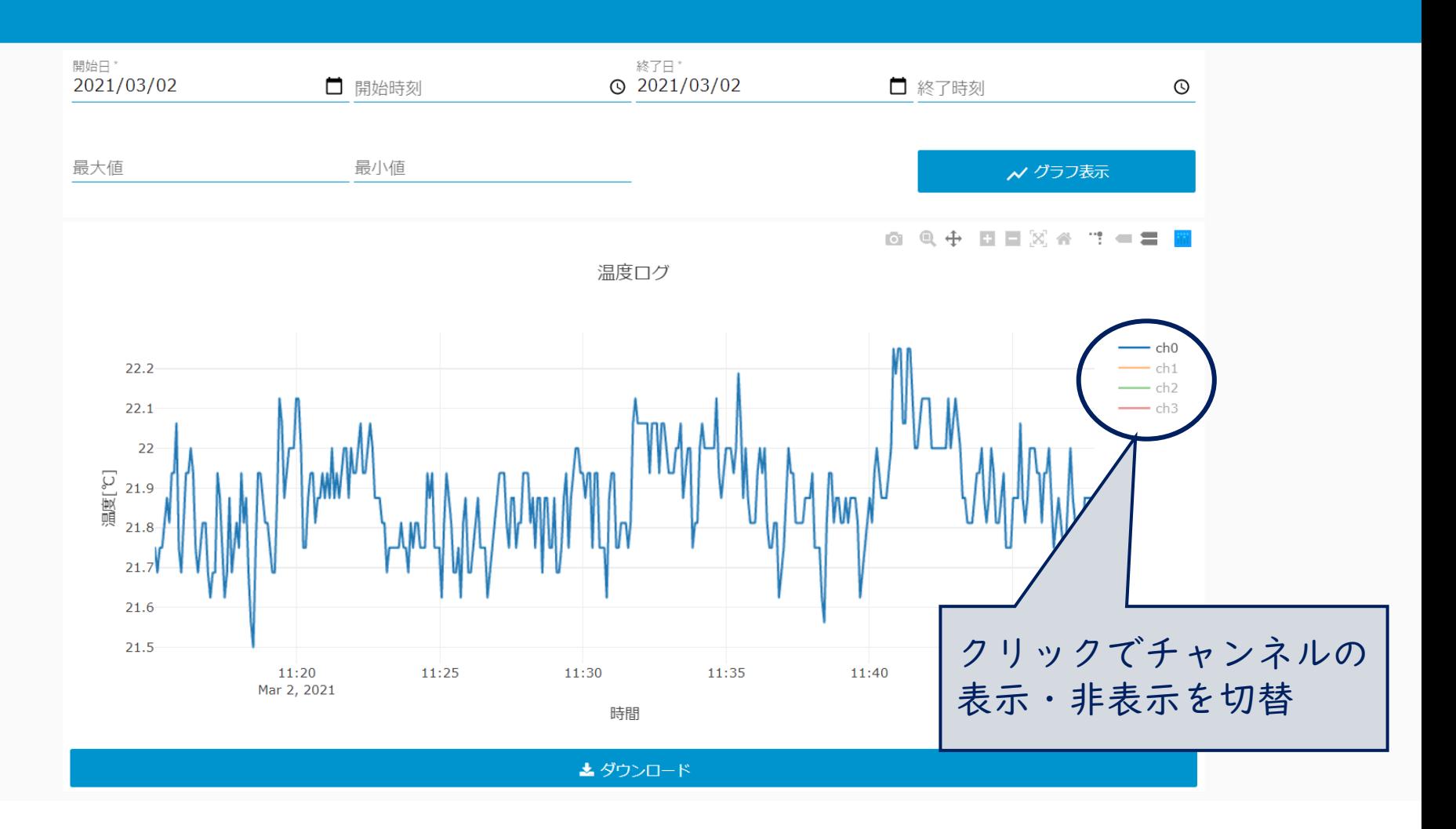

![](_page_19_Figure_0.jpeg)

### 距離ログCSVデータについて

![](_page_20_Picture_40.jpeg)

![](_page_20_Picture_41.jpeg)

### 照度ログ・GPIOログのCSVデータについて

![](_page_21_Picture_48.jpeg)

〇時間 YYYY/MM/DD hh:mm:ssの形式で保存 〇照度ログのlux行は可視-近赤外域のセンサー出力を、 red行は近赤外域のセンサー出力を保存 ※照度そのものではなく、計算可能なセンシングデータ 〇GPIOログのgpio\_count\_sec行は1秒間毎のトリガー回数を保存 〇選択した開始日時~終了日時の範囲でcsvデータが保存

#### 振動ログ

![](_page_22_Figure_1.jpeg)

### 振動ログ操作①

![](_page_23_Figure_1.jpeg)

### 振動ログCSVデータについて

![](_page_24_Picture_50.jpeg)

〇時間 YYYY/MM/DD hh:mm:ssの形式で保存 ○周波数[Hz], パワースペクトル密度[(m/s<sup>2</sup>)<sup>2</sup>/Hz] について周波数点数で設定した次数まで保存 〇パワースペクトル密度×sumpower÷2で加速度が算出可 〇sumpowerで正規化済み 〇時間点数の間隔で保存 〇開始日時~終了日時の範囲のデータが保存

## カウントログ

![](_page_25_Figure_1.jpeg)

カウントログについての補足

#### **カウント機能の使い方例**

生産数:距離センサーでベルトコンベア上の製品を測定、製品の通過数から生産数をカウント

![](_page_26_Picture_3.jpeg)

生産数:手作業で製品を1つ作る度にボタンを押し、無電圧接点で検出し生産数をカウント 工程管理:カウントヒストグラム表示で時間毎の生産数を表示

工程管理:照度センサーを製造装置のパイロットランプに取り付けて、ON時間ヒストグラム 表示をすることで機器の稼働状況を監視

![](_page_26_Picture_6.jpeg)

#### 音声

![](_page_27_Figure_1.jpeg)

![](_page_28_Picture_0.jpeg)

#### 三 音声

 $20210226113357$ .wav

![](_page_28_Figure_2.jpeg)

![](_page_28_Figure_3.jpeg)

#### 29

![](_page_29_Picture_0.jpeg)

三 音声

![](_page_29_Figure_2.jpeg)

### 音声(10kHz測定結果)

#### 三 音声

![](_page_30_Figure_2.jpeg)

④結果表示(10kHzの音声測定結果)

- ・webカメラのマイクの測定帯域が低いため、10kHzの測定で極端にゲインが落ちる。
- ・楽器用の録音機材(例えば ZoomのHシリーズ等)を使えば20kHzでも測定可能。

すべて表示 X

#### シャットダウン・再起動について

![](_page_31_Figure_1.jpeg)

ライセンスについて(ヘルプタブ)

#### Denshi-Pi について

バージョン

著作権

Copyright © 2020 Fukuoka Industrial Technology Center

V<sub>2.0</sub> (2021.12.24)

Denshi-Piのライセンス

Copyright (c) 2020 Fukuoka Industrial Technology Center

Licensed under the Apache License, Version 2.0 (the "License"); you may not use this file except in compliance with the License. You may obtain a copy of the License at

http://www.apache.org/licenses/LICENSE-2.0

Unless required by applicable law or agreed to in writing, software distributed under the License is distributed on an "AS IS" BASIS, WITHOUT WARRANTIES OR CONDITIONS OF ANY KIND, either express or implied. See the License for the specific language governing permissions and limitations under the License.